# ExoCross: a general program for generating spectra from molecular line lists User's manual

Sergei N. Yurchenko<sup>a</sup>, Ahmed Al-Refaie<sup>a</sup>, Jonathan Tennyson<sup>a</sup>

*<sup>a</sup>Department of Physics* & *Astronomy, University College London, Gower Street, London WC1E 6BT, United Kingdom*

# **Abstract**

ExoCross is a Fortran 2008 code for generating spectra (emission, absorption) and thermodynamic properties (partition function, specific heat etc) from molecular line lists.

# **Contents**

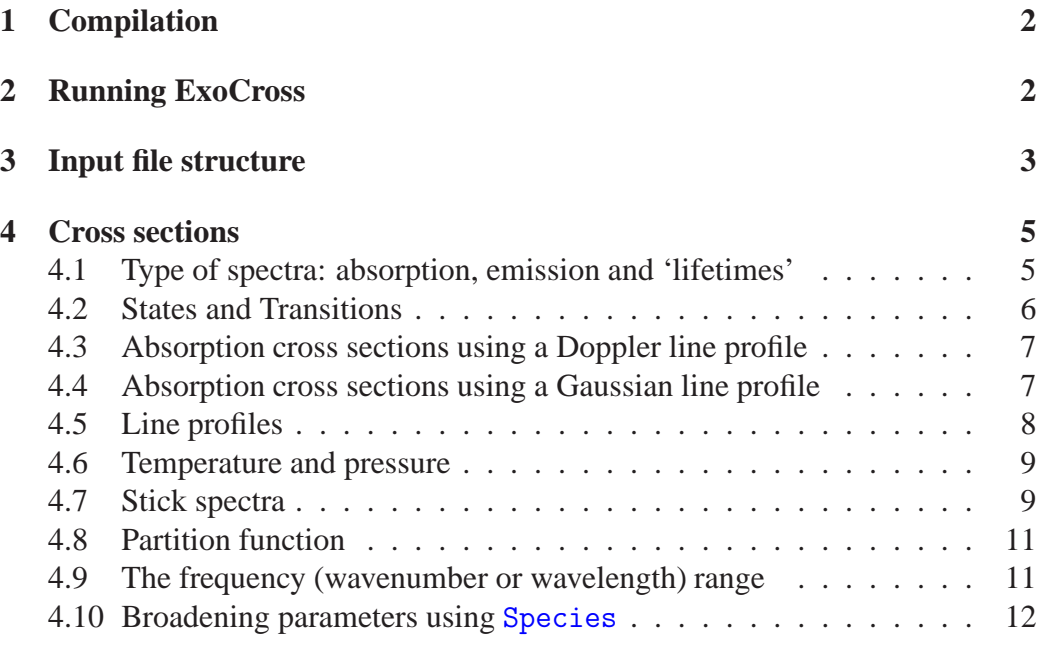

*Email addresses:* s.yurchenko@ucl.ac.uk (Sergei N. Yurchenko),

al-refaie.12@ucl.ac.uk (Ahmed Al-Refaie), j.tennyson@ucl.ac.uk (Jonathan Tennyson)

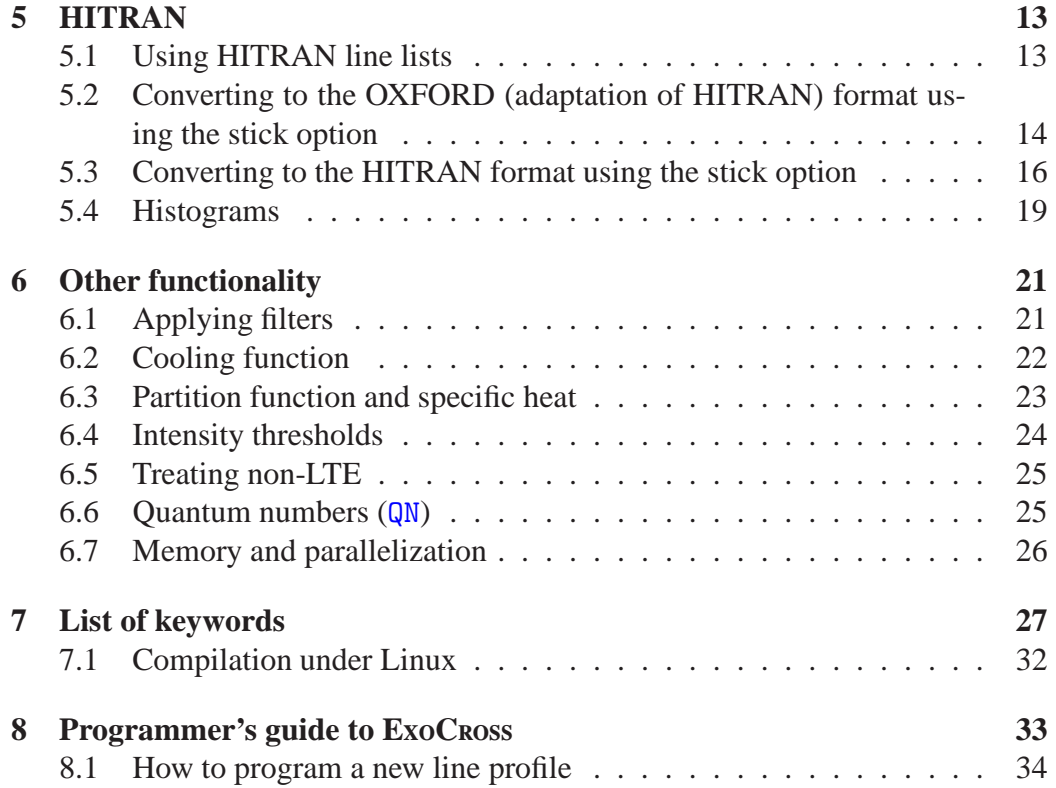

# **1. Compilation**

ExoCross has no dependencies with any libraries and only requires a compiler that supports Fortran 2003 standard. The makefile flags that can be modified are:

FORT: The Fortran compiler

FFLAGS: flags passed into the FORT compiler

The default flags are for the Intel Compilers with aggressive optimization. A single make should compile an executable named xcross.exe.

# **2. Running ExoCross**

ExoCross runs from the command line and uses as input a plain text input file; ExoCross is run with a command of the type

./xcross.exe < input.inp > output.txt

Often the code may refuse to run unless stack limitations are removed. This can be accomplished on Linux by the command:

ulimit -s unlimited

The ExoCross program is OpenMP parallelized and therefore the number of threads needs to be defined beforehand, e.g.

export OMP\_NUMTHREADS=4

#### **3. Input file structure**

ExoCross uses the Fortran 90 input parsing module input.f90 supplied by Anthony J. Stone [1]. The input file is organized into self-contained input lines or input sections. Below is a generic example of an ExoCross input file for generating cross sections using a Gaussian line profiles for *T* = 296 K from an ExoMol list for NaH (see file NaH gauss 298K 0.5.inp).

```
Temperature 296.0
Range 0.0 25000.0
Npoints 25001
Absorption
Gaussian
HWHM 0.5 (cm-1)
Output NaH_abs_gauss_0.5
States 23Na-1H__Rivlin.states
Transitions 23Na-1H__Rivlin.trans
```
Here a grid of 25001 wavenumber points ranging from 0 to 25000.0 cm<sup>−</sup><sup>1</sup>was used. The Gaussian profile has a half-width at half-maximum (HWHM) of  $0.5 \text{ cm}^{-1}$ . As a result of this run a two-column cross section output is printed into the file NaH\_abs\_gauss\_0.5.xsec, in the following form

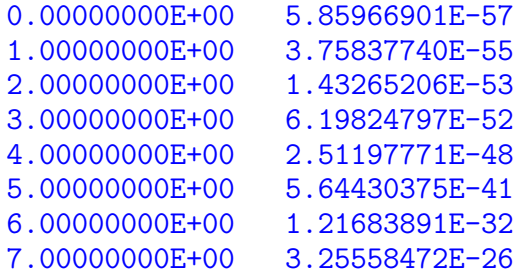

8.00000000E+00 5.45322731E-22 .............. .............. .............. ..............

In this example Temperature 296.0 specifies the temperature in K, while the transition files . trans are specified with the keyword Transitions.

The input is not case sensitive, so temperature, Temperature, TEMPERATURE or any other combinations of uppercase and lowercase letters work in exactly the same way. A comma or a space can all be used as delimiters, so, e.g., one can write

Range 0, 25000

or

Range 0 25000

to specify the wavenumber range (cm<sup>-1</sup>). Sometimes keywords have several aliases, which are all equivalent. Lines delimited by parentheses (i.e., round brackets) are ignored and can be used for comments. If in the input there is a line with one of the keyword END, STOP or FINISH all lines after it are ignored. Empty lines cannot be used inside sections, while anywhere else they have no effect and ignored by the program. A complete list of keywords is given in Section 7.

The grid size is defined by

$$
\Delta \tilde{\nu} = \frac{\tilde{\nu}_{\text{range}}}{N_{\text{points}} + 1}.
$$

Number of grid points  $N_{\text{points}}$  (usually an odd number) is defined by the keywords Npoints or Number-of-points:

```
Number-of-points 100001
```
Below is a similar example, where a Doppler line profile is used to simulate an emission cross section spectrum of the CH<sub>4</sub> molecule (see CH4\_Doppler\_T1500K\_0-1000.inp).

```
Temperature 1500.0
Range 0.0 1000.0
Npoints 10001
emission
doppler
mass 16.0313
```

```
abundance 0.97
output dop_emiss_1500
States 12C-1H4__YT10to10.states
Transitions
  12C-1H4__YT10to10__00000-00100.trans
  12C-1H4__YT10to10__00100-00200.trans
  12C-1H4__YT10to10__00200-00300.trans
  12C-1H4__YT10to10__00300-00400.trans
  12C-1H4__YT10to10__00400-00500.trans
  12C-1H4__YT10to10__00500-00600.trans
  12C-1H4__YT10to10__00600-00700.trans
  12C-1H4__YT10to10__00700-00800.trans
  12C-1H4__YT10to10__00800-00900.trans
  12C-1H4__YT10to10__00900-01000.trans
end
```
Here the keyword abundance is to specify the molecular abundance, which is the factor used in intensities or cross-sections.

# **4. Cross sections**

#### *4.1. Type of spectra: absorption, emission and 'lifetimes'*

Only one of these three types is needed, it can appear outside any sections anywhere in the program. To specify the type of spectra, absorption or emission, the keywords Absorption or Emission are used anywhere in the output file (but outside any section), see examples above.

The lifetimes are computed using the keyword Lifetime and treated by ExoCross as a special type of spectra. The lifetime (seconds) of a state *j* is given by  $\tau_j = 1/\sum_i A_{ji}$ . As an output, ExoCross will re-print the .states file output.life with the lifetimes appearing as the 5th column, see Tennyson et al. [2]. Here output is the filename specified by the keyword output. For example, to compute lifetimes for SiO using the EBJT line list [3], the required input is very short (see CaH\_lifetime.inp):

Lifetime

```
output 40Ca-1H__Yadin
```

```
States 40Ca-1H__Yadin.states
Transitions 40Ca-1H__Yadin.trans
```
The output has the following structure (40Ca-1H\_\_Yadin.life):

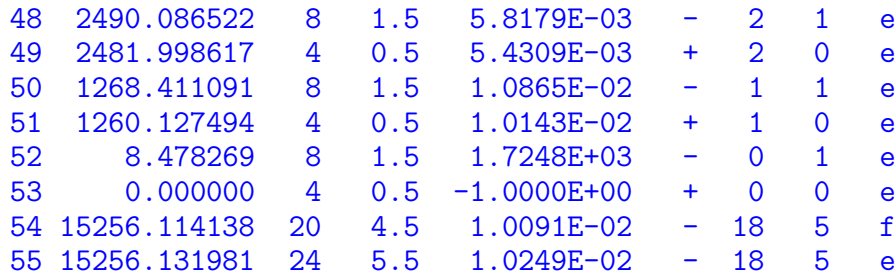

where the 5th column is with the lifetimes (seconds) and  $-1.0000E+00$  is for the states with infinitely long or undefined lifetimes. It should be noted, if the line list contains states with  $E'$  higher than the lower energy threshold, the lifetimes make no sense and should be ignored. To this end one can add the keyword Enermax specifying the energy threshold  $\tilde{E}_{\rm max}$  (cm<sup>-1</sup>), which will exclude states with  $\tilde{E} > \tilde{E}_{\text{max}}$ . The corresponding lifetimes will be also set to  $-1.0000E+00$ .

*4.2. States and Transitions*

In order to specify the states file the keyword States is used (with aliases StatesFile and States file), which is followed by the name of the .states file:

States 12C-1H4\_\_YT10to10.states

The transition files are specified by the keyword Transitions (or TransitionFiles) either followed by the name of the .trans file, or as part a Transitions block, in the case of multiple entries. For example, a single . trans can be specified by

Transitions 12C-1H4\_\_YT10to10\_\_09400-09500.trans

while to specify a set of .trans file, use

```
Transitions
 12C-1H4__YT10to10__09100-09200.trans
 12C-1H4__YT10to10__09200-09300.trans
 12C-1H4__YT10to10__09300-09400.trans
 12C-1H4__YT10to10__09400-09500.trans
end
```
However both forms of input cannot be mixed:

```
Transitions
 12C-1H4__YT10to10__09100-09200.trans
 12C-1H4__YT10to10__09200-09300.trans
 12C-1H4__YT10to10__09300-09400.trans
 12C-1H4__YT10to10__09400-09500.trans
end
```
This is an invalid block of transitions and will throw an error. There is also a limit of 1000 transition files that can be input in one run (defined by nfiles\_max, see spectrum.f90).

## *4.3. Absorption cross sections using a Doppler line profile*

In order to trigger the cross section calculation, the corresponding line profile types need to be specified, for example Gaussian, Doppler, Voigt etc. Here is an example to compute Doppler-type cross sections using an ScH line list.

```
Temperature 1500.0 (K)
Range 0. 16000.0 (cm-1)
Npoints 16001
absorption (type)
Doppler (line profile)
mass 15.0 (Dalton)
output ScH_1500K_Doppler
States 45Sc-1H__LYT.states
Transitions 45Sc-1H_LYT.trans
```
The Doppler line profile depends on the mass of the molecule, which has to be specified using the keyword Mass in Dalton, as in this example. Even an approximate value will suffice for this purpose.

*4.4. Absorption cross sections using a Gaussian line profile*

A generic Gaussian line profile can be also specified as follows (VO\_gauss\_2000K.inp):

```
Temperature 2000.0 (K)
Range 0. 35000.0 (cm-1)
absorption (type)
Gaussian (line profile)
```

```
hwhm 0.1 (half-width at half-maximum cm-1)
offset 25 (cm-1)
output VO_1500K
States 51V-16O__VOMYT.states
Transitions 51V-16O__VOMYT__30000-35000.trans
```
Here the half-width at half-maximum (HWHM) is given by the keyword HWHM. Example inputs are also provided as part of the supplementary material.

# *4.5. Line profiles*

The currently implemented line profiles are

Gaussian (Gauss) which preserves the area under the line profile;

Gaus0 is a Gaussian profile computed using the standard sampling approach (does not preserve the line profile area);

Doppler (Doppl) which preserves the line profile area;

Doppl0 is the Doppler profile using the sampling approach (does not preserve the line profile area);

Lorentzian (Lorentz) is the Lorentzian line profile;

Voigt is the Voigt profile computed using Humlíček's algorithm [4], which is a sampling approach and does not preserve the area of the line;

Voigt-Quad is the Voigt-profile with the area preserved; the the number of quadrature points must be also specified using the keyword nquad.

Voi-Fast is the Voigt profile computed using the method given in Section 3.6 on the ExoCross paper. On average, 12-13x faster than Humlíček's algorithm; does not preserve the area of the line profile;

Voi-Fnorm same as Voi-Fast but the area under the line profile is preserved using a simple normalization scheme;

Bin is used to compute histograms;

Box is the box-type line profile;

Max gives the maximal intensity within a given frequency bin.

Here is an input example for cross-sections using the Voigt profile with the conserving area as generated by the quadrature integration method (Quad-quad) for NaH (NaH\_Voigt-quad\_298K.inp).

```
Range 0.0 25000.0
Npoints 25001
Absorption
pressure 1.0
Temperature 298.0
mass 23.
species
H2 gamma 0.0155 n 0.41 t0 298.0 ratio 0.82
He gamma 0.1070 n 0.77 t0 298.0 ratio 0.18
end
Voigt-quad
Nquad 40
Output NaH_Voigt-quad_298K_P1
States 23Na-1H__Rivlin.states
Transitions 23Na-1H__Rivlin.trans
```
Here Nquad is the number of quadrature points used for Voigt-Quad. For the standard Voigt (Humlíček) using the sampling algorithm the keyword Voigt would be used.

## *4.6. Temperature and pressure*

In order to specify temperature and pressure values, the keywords Temperature (Temp) and Pressure are used, respectively. The units are K for the temperature. For pressure any units can be used, as long as the pressure value is consistent with the units of the broadening parameter  $P_0$  specified in the Species section (see NaH example above).

#### *4.7. Stick spectra*

A stick spectrum (Stick) is a list of frequencies and line intensities, accompanied by the full description (quantum numbers) of the upper and lower states. When plotted, each line is represented by a 'stick' with the intensity given by its height. An additional file output in the two-column format containing the frequency wavenumbers and line intensities is also created for plotting purposes.

Below is an example to produce a 298 K stick spectrum for the NO molecule. The stick intensities are written into a file .stick with the name defined by the output keyword using a compact, two-column format (intensities *vs* frequencies). Apart form that, the stick intensities are also printed out into the standard output using a complete description of the upper and lower states. Each stick line contains the frequency wavenumber, intensity, upper and lower term values, upper and lower *J* values and all accompanying quantum numbers (upper and lower) as they appear in the .states file. An example of a stick input file is gibe by (CaH\_stick\_1e-25\_298K.inp):

```
Temperature 296
Range 0.0 5000.0
absorption
stick
threshold 1e-25
output 40Ca-1H__Yadin_296K
States 40Ca-1H__Yadin.states
Transitions 40Ca-1H__Yadin.trans
```
The corresponding standard output will contain the stick line list in the following structure (see the paper for explanation):

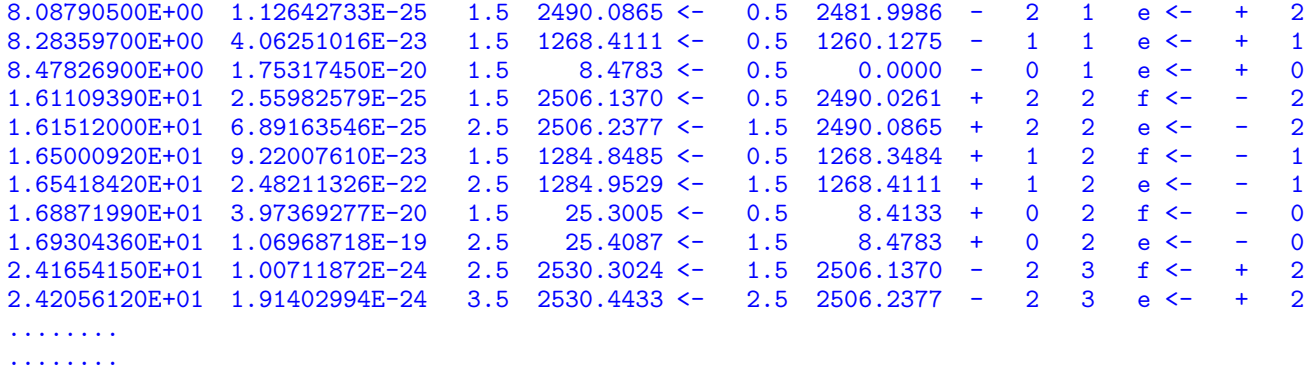

while the output file NaH\_298K\_1e-25.stick will be in the two columns format containing the frequencies and intensities only. If the line broadening is defined using Species, the total line width will also appear in the standard output as the column 8.

## *4.8. Partition function*

The partition function is required for most of the ExoCross calculations. It can be provided using the following three options:

- 1. Using the keywords PF or Qstat;
- 2. From the partition function file pffile.
- 3. Computed using the energies and total degeneracies from the .states file, if none of the above is given in the input file (default).

For example:

```
Temperature 298
Range 0 8000.0
PF 1200
....
....
```
Partition function can also be generated on a grid of temperatures, see Section 6.3.

# *4.9. The frequency (wavenumber or wavelength) range*

To specify the frequency range, the keywords Range or Wavenumber are used. By default the frequency is given in wavenumbers  $(cm<sup>-1</sup>)$ . This can be changed to the microns using the um keyword (not all profiles are currently supported with um). The keyword cm-1 can be also given after the range values, although with no effect. Here are examples for the range given in wavenumbers:

Range 0.0 2000.000 (cm-1)

or microns:

Range 1.0 1000.0 um ...

Here  $(\text{cm}-1)$  in parenthesis is a description text ignored by ExoCross. Caution must be taken when using microns (um) or in combination with the grid defined by the resolving power  $(R)$  as setting the start range very close (or equal) to zero can cause division by zero errors.

# *4.10. Broadening parameters using* Species

The broadeners in ExoCross are specified using the section Species (alias Broadener) according with the standard scheme with the Lorentzian line width  $\gamma_L$  given by

$$
\gamma_L = \sum_i \gamma_0^{(0)} \left( \frac{T_0^{(i)}}{T} \right)_i^n \frac{P}{P_0^{(i)}} \rho_i,
$$

where  $P_0^{(i)}$  $T_0^{(i)}$  and  $T_0^{(i)}$  $^{(1)}_0$  are the reference values of the temperature (K) and pressure, respectively,  $\gamma_0^{(i)}$  $_{0}^{(i)}$  is HWHM (cm<sup>-1</sup>) at *T* = *T*<sub>0</sub> (usually 298 K, which is the default value) for the *i*th broadener,  $n_i$  is the corresponding temperature exponent and  $\rho_i$  is the mixing ratio of the broadener  $(0 \dots 1)$ . The units of  $P_0$  and the pressure defined by Pressure should be the same.

Here is the list of keywords used in the Species section:

gamma is to define  $\gamma_0$ ;

 $\overline{n}$  is to define the exponent  $n_i$ ;

delta is to define the pressure line shift in cm<sup>−</sup><sup>1</sup> (currently only used to prepare the HITRAN-output);

T0 is to define the reference *T* (K), usually 298;

P0 is to define the reference pressure, usually 1, the units are the same as for Pressure;

Ratio is the mixing ratio of the species (unitless) for example the solar mixing ratio of  $H_2$  and He is 0.9 and 0.1;

File is the name of the file with broadening parameters.

The name of the species should appear as the first field (string) on a line. Example (NO\_1000K\_Voigt\_P10bar.inp):

```
Temperature 1000.0 (K)
Range 0. 10000.0 (cm-1)
Npoints 10001
absorption
voigt
pressure 10.0 (bar)
```

```
mass 40.
  offset 25.0
  species
   air gamma 0.045 n 0.70 t0 296.0 file 14N-16O__air.broad delta 0.000
  end
  Output 14N-16O_SL_1000K_Voigt_P10
  States 14N-16O__NOname.states
  Transitions 14N-16O__NOname.trans
or
  Species
    H2 gamma 0.0207 n 0.44 t0 298.0 file 1H2-16O__H2__a1.broad model JJ ratio 0.84
```
He gamma 0.043 n 0.02 t0 298.0 file 1H2-16O\_\_He\_\_a1.broad model JJ ratio 0.16

```
5. HITRAN
```
end

*5.1. Using HITRAN line lists*

ExoCross can be used with the HITRAN (HITEMP) line lists [5, 6] (.par files). To do this the keyword HITRAN needs to be put anywhere in the input file (outside any section). This option will also require the partition function  $(pf)$  and isotopologue number  $(Iso)$  to be specified. Currently only one isotopologue type in time can be processed by ExoCross.

ExoCross uses the HITRAN broadening parameters unless the species-section with user-defined broadening scheme is provided. The HITRAN total statistical weights are also used directly. A .states file is not required and the keyword States is ignored if given.

Here is an example for HITRAN's NO line list calculations:

```
Range 0. 8000.0
temperature 1500
absorption
HITRAN
iso 81
pf 8.42423042E+03
```

```
stick
  threshold 1e-36
  output NO_1500K
  Transitions 08_HITEMP2010.par
as well as for water
  Range 0. 10000.0
```
temperature 1000 absorption hitran iso 11 pf 1218.298537 stick threshold 1e-36 output H2O\_1000K Transitions 08\_HITEMP2010.par

# *5.2. Converting to the OXFORD (adaptation of HITRAN) format using the stick option*

ExoCross can be used to convert ExoMol to the new OXFORD format (adaptation of HITRAN). This option is invoked by (i) the stick and (ii) OXFORD write keywords. The keyword write can optionally also appear inside the OXFORD section. Here is an example of converting an HCN ExoMol line list to the OX-FORD format:

```
Temperature 296.0
Range 0. 10000.0
iso 231
pressure 1.0
OXFORD write
```

```
species
H2 gamma 0.0155 n 0.41 t0 296.0 file 1H-12C-14N__H2.broad
He gamma 0.1070 n 0.77 t0 296.0 file 1H-12C-14N__He.broad
self gamma 0.1070 n 0.77 t0 296.0 file 1H-12C-14N__self.broad
end
output HCN_OXFORD_296K
abundance 0.97
QN
vib 8 11
rot 5 7
end
States 1H-12C-14N__Harris.states
Transitions 1H-12C-14N__Harris.trans
```
The OXFORD option expects three broadening species, for, with  $H_2$ , He and selfbroadening. HITRAN's ID\_ISO is specified using the Iso keyword as before. The QN keyword is required to specify the rotational (local) and vibrational (global) quantum numbers. rot defines two columns containing two rotational QNs, while vib is used to define the range of columns with vibrational QNs.

The HITRAN-type error codes can be given as part of the OXFORD section as in the following example of converting ExoMol's NO line list:

```
Temperature 296.0 (K)
Range 0. 30000.0 (cm-1)
iso 81
pressure 1.0
species
H2 gamma 0.045 n 0.70 t0 296.0
He gamma 0.005 n 0.60 t0 296.0
self gamma 0.01 n 0.50 t0 296.0
end
OXFORD write
 error-E qn 10 ierr 4 vmax 10 ierr 3 vmax 20 ierr 2 vmax 100
 error-S qn 10 ierr 5 vmax 10 ierr 4 vmax 20 ierr 3 vmax 100
 error-Air ierr 4
 error-self ierr 4
```
Table 1: Oxford format

| 1 <sub>1</sub>      | <b>I</b> 3 | Iso-number                      |                  |
|---------------------|------------|---------------------------------|------------------|
| ν                   | f12.6      | Frequency wavenumber            | $\text{cm}^{-1}$ |
| S                   | e10.4      | Intensity                       | cm/molecule      |
| $\gamma_{\rm H_2}$  | f5.4       | $H_2$ -broadening HWHM          | $cm^{-1}$        |
| $n_{\text{H}_2}$    | f4.3       | $H_2$ -temperature exponent     |                  |
| $\gamma$ He         | f5.4       | He-broadening HWHM              | $cm^{-1}$        |
| $n_{\text{He}}$     | f4.3       | He-temperature exponent         |                  |
| $\gamma_{\rm self}$ | f5.4       | self-broadening HWHM            | $cm^{-1}$        |
| $n_{\text{self}}$   | f4.3       | self-temperature exponent       |                  |
| $E^{\prime\prime}$  | f10.4      | Lower state energy              | $\text{cm}^{-1}$ |
| $\nu'$              | i21        | Upper-state global quanta index |                  |
| $v^{\prime\prime}$  | i21        | Lower-state global quanta index |                  |
| Q'                  | i9         | Upper-state local quanta index  |                  |
| $Q^{\prime\prime}$  | i9         | Lower-state local quanta index  |                  |
| $I_{\rm err}$       | 6i1        | Error code                      |                  |

```
error-n ierr 4
 error-delta ierr 0
end
Output 14N-16O__NOname_Oxford
QN
rot 7 8
vib 9 14
end
States 14N-16O__NOname.states
Transitions 14N-16O__NOname.trans
```
In this case the error codes are as above.

The output file will have the .par extension. The Oxford format is given in Table 1

# *5.3. Converting to the HITRAN format using the stick option*

Another useful functionality of ExoCross associated with HITRAN is to convert an ExoMol line list to the HITRAN format. This option is invoked by (i) the stick and (ii) HITRAN write keywords. The keyword write can optionally also appear inside the HITRAN section. Here is an example of converting an HCN ExoMol line list to the HITRAN format (HCN\_HITRAN\_296K\_convert.inp):

```
Temperature 296.0
Range 0. 10000.0
iso 231
pressure 1.0
HITRAN write
species
H2 gamma 0.0155 n 0.41 t0 296.0 file 1H-12C-14N__H2.broad delta 0.000
He gamma 0.1070 n 0.77 t0 296.0 file 1H-12C-14N__He.broad delta 0.000
end
output HCN_HITRAN_296K
abundance 0.97
States 1H-12C-14N__Harris.states
Transitions 1H-12C-14N__Harris.trans
```
The broadening files 1H-12C-14N\_\_H2.broad and 1H-12C-14N\_\_He.broad are given as part of the supplementary and can be obtained from www.exomol.com. The line list files .states and .trans can be downloaded from www.exomol.com. HITRAN's ID\_ISO is specified using the Iso keyword as before.

The air-broadening parameters of NO in the example above are defined in NO\_broad.dat.

The HITRAN's error codes can be given as part of the HITRAN section as in the following example of converting ExoMol's NO line list (NO\_to\_HITRAN\_296K.inp):

```
Temperature 296.0 (K)
Range 0. 30000.0 (cm-1)
iso 81
pressure 1.0
HITRAN write
species
 air gamma 0.045 n 0.70 t0 296.0 file 14N-16O__air.broad delta 0.000
end
```
HITRAN write

```
error-E qn 10 ierr 4 vmax 10 ierr 3 vmax 20 ierr 2 vmax 100
 error-S qn 10 ierr 5 vmax 10 ierr 4 vmax 20 ierr 3 vmax 100
 error-Air ierr 4
 error-self ierr 4
 error-n ierr 4
 error-delta ierr 0
 end
Output 14N-16O__NOname
States 14N-16O__NOname.states
Transitions 14N-16O__NOname.trans
```
In this case the error codes are distinguished using the vmax keywords in the error-E and error-S structures: vmax identifies the range of the quantum number from the  $q_n = 10$  column for the error ierr. The error-keywords error-Air, error-self, error-n and error-delta are currently single-valued. The line list will be written into the file 14N-16O\_\_NOname.par.

To summarize the ExoCross keywords specifying the HITRAN error codes:

error-E stands for the error code related to the energy value; the line includes ranges defining the errors;

error-S stands for the error code related to the absorption intensity (line strength) value; the line includes ranges defining the errors;

QN is the column number with the quantum number used for the error-specifications (the state ID is the column number 1);

ierr is followed by the error;

vmax is followed by the maximum value of QN, this error code applies to;

error-Air is to specify the error codes for the HITRAN air-broadening (single value);

error-self is to specify the error code for the HITRAN self-broadening (single value);

error-n is to specify the error code for the HITRAN *n*-broadening (single value);

error-delta is to specify the error code for the HITRAN's line-shift  $\delta$  (single value).

Another set of fields required by HITRAN is the source indices. Currently these fields are set to 1. More options will be introduced in the future, e.g. the HITRAN data sources indexes.

Here is simplest example, where ExoCross uses some default broadening and error values to produce a HITRAN-type format:

```
Temperature 296.0 (K)
Range 0. 30000.0 (cm-1)
HITRAN write
Output 14N-16O__NOname_simple
States 14N-16O__NOname.states
Transitions 14N-16O__NOname.trans
```
# *5.4. Histograms*

ExoCross can compute cross sections from pre-computed binned histograms (produced using the bin-keyword) treating them as lists of artificial lines (superlines) with pre-computed (absorption) coefficients at a given *T* [7]. The advantage of this approach is that calculations of cross sections from such a structure are much faster due to the smaller number of bins (super-lines) relative to the number of standard transition lines. The approximation used is that the line-centres for all transitions within a given bin sifted to the centre of the bin.

Super-lines can be produced by ExoCross using the keyword Bin as a 'profile' type, as histograms of intensities (total absorption/emisssion) per each frequency bin. Super-lines are written into an external file with the name specified by the keyword output. The histograms can be also computed on a non-uniform grid, for example, on a grid of a constant resolving power (keywords R or Resolving). It should be noted that  $R = \tilde{v}/\Delta\tilde{v}$  are ill-defined for small values of  $\tilde{v} = 0$  and therefore the wavenumber range must start from some sensible positive value. In the example below a binned histogram (set of super-lines) is generated for the NO molecules at  $R = 1,000,000$  and  $T = 1000$  K, where the grid starts at 10 cm<sup>-1</sup> (see NO\_1000K\_bin.inp):

```
Temperature 1000.0 (K)
Range 0. 30000.0 (cm-1)
R 1000000
Npoints 10001
```

```
absorption
bin
Output 14N-16O__NOname_1000K_R100K
States 14N-16O__NOname.states
Transitions 14N-16O__NOname.trans
```
The histogram here is written to H2O\_bin\_T296K\_R1M.xsec as a two-column output  $(\tilde{v}_{fi}, I_{fi}(T))$ , where  $I_{fi}(T)$  is a line intensity (absorption coefficient) at the temperature *T*. Note that the standard extension used for super-lines is .super, and therefore the file is renamed to  $14N-160$ <sub>-</sub>N0name<sub>-1000K</sub>.super.

In order to use histogram, the keyword Histogram (alias Super-line) needs to be place anywhere in the body of the input file. The Transition keyword now has to refer to the histogram file name (14N-160\_\_NOname\_1000K\_R100K.super in this example). The states file is not needed, otherwise the input is as usual:

```
Temperature 1000.0 (K)
Range 0. 10000.0 (cm-1)
Npoints 10001
super-lines
absorption
gaussian
Output 14N-16O_SL_1000K
States 14N-16O__NOname.states
(Transition file with super-lines )
Transitions 14N-16O__NOname_1000K_R100K.super
```
It should be noted that the super-lines cannot take into account state-dependent line broadening, therefore together with Voigt or Lorentzian only the state-independent  $\gamma_0$  and *n* parameters are used. Different broadeners (Species) can be still mixed as shown in the example below (NO\_1000K\_super-lines\_Voigt.inp):

```
Temperature 1000.0 (K)
Range 0. 10000.0 (cm-1)
Npoints 10001
super-lines
absorption
voigt
```

```
pressure 10.0 (bar)
mass 40.
offset 25.0
species
air gamma 0.045 n 0.70 t0 296.0 delta 0.000
end
Output 14N-16O_SL_1000K_Voigt_P10
States 14N-16O__NOname.states
Transitions 14N-16O__NOname_1000K_R100K.super
```
## **6. Other functionality**

## *6.1. Applying filters*

In order to select specific (electronic, vibrational, or vibronic) bands, specific branches, or even specific transitions when computing intensities based quantum numbers the Filter section-type structure can be used. This structure is based on the two main keywords, Upper and Lower, followed by the column number as appear in the .states file and the corresponding value (quantum label) to be used in selection. The columns are counted starting from the very first one, i.e. the ID column is the column number 1. Currently one can list up to 100 filters, which can be changed in the code by modifying the parameter Filtermax.

The filter section has the following structure

```
Upper col1 Label1 Lower col2 Label2
  .....
or
  Upper col1 Label1
  Upper col2 Label2
  Lower col3 Label3
  Lower col4 Label4
  Lower col5 Label5
  Upper col6 Label6
  Lower col7 Label7
  .....
```
where Upper and Lower refer to the upper and lower states, respectively; label is the reference quantum label (number or string) which appears in the col-column (integer, 1,2,3...) and col-s can refer to the same or different columns. Below is an example of an input file for an NaH stick spectrum generationZ, where only the states labelled  $A$  (upper) and  $X$  (lower) are selected. The corresponding labels appear in the column 6 of the corresponding .states file (NaH\_stick\_1e-25\_298K\_filter.inp).

```
Temperature 296
Range 0.0 25000.0
absorption
stick
threshold 1e-28
filter
lower 6 X upper 6 A
end
Output NaH_298K_1e-25_filter
States 23Na-1H__Rivlin.states
Transitions 23Na-1H__Rivlin.trans
```
The standard output will have the following structure:

```
1.62259740E+04 1.02336295E-28 6.0 22691.7508 \leftarrow 7.0 6465.7767 2.7131e-08 A 1 \cdot<br>1.62605007E+04 1.15438339E-28 5.0 22670.0544 \leftarrow 6.0 6409.5537 2.7031e-08 A 1 \cdot1.62605007E+04 1.15438339E-28 5.0 22670.0544 <- 6.0 6409.5537 2.7031e-08 A 1 <-
1.62799349E+04  1.14715559E-28  8.0  22745.7116 <- 7.0  6465.7767  2.7379e-08  A 1 ·
1.62906595E+04 1.21763600E-28 4.0 22651.9242 < - 5.0 6361.2648 2.6948e-08 A 1 \cdot..............
```
Here is an example of a multiple-filters section  $(CH<sub>4</sub>$  line list):

```
filter
upper 6 0 lower 6 0
upper 7 0 lower 7 0
upper 8 0 lower 8 0
upper 9 0 lower 9 0
upper 10 0 lower 10 0
upper 11 0 lower 11 0
upper 12 1 lower 12 0
upper 13 1 lower 13 0
upper 14 1 lower 14 0
end
```
In this case this is to select Methane's vibrational band  $v_4$  (0 00 000 111  $\leftarrow$  0 00 000 000).

#### *6.2. Cooling function*

The cooling function *W*(*T*) is computed as emissivity (erg/molecule/sterradian) on a grid of temperatures (K). Here is an example of the cooling calculations using the NO line list for temperatures up to 2000 K with a step of 10 K (see NO\_cooling\_2000K.inp):

```
Range 0.0 10000.0
emission
cooling
tempmax 2000
ntemps 200
end
output 14N16O_2000K
States 14N-16O__NOname.states
Transitions 14N-16O__NOname.trans
```
This calculation will produce a two-column output  $(W(T)$  *vs T*) written into a .cooling file (14N16O\_2000K.cooling). It will also produce a partition function file .pf of the same format (see below).

The main keywords are:

Ntemps is the number of temperature steps. Alias is Npoints.

Tempmax is the maximal temperature in K (minimal  $T = 1$  K ); Maxtemp or Max-Temperature are aliases.

# *6.3. Partition function and specific heat*

The partition function  $Q(T)$  and specific heat (heat capacity)  $C_p(T)$  can be computed using an input section partFunc, which is similar to cooling. For example, to evaluate partition function values of NO using the states from 14N-160\_\_NOname.states on a grid of  $\Delta T = 10$  K up ro  $T = 2000$  K, the ExoCross input has the following form (NO\_pf.inp):

```
partfunc
 tempmax 2000
 ntemps 200
end
output 14N16O_2000K
States 14N-16O__NOname.states
```
The . trans file is not needed. A two-column output will be written into 14N160\_2000K.

Here is another example of the Partfunc section, where the specific heat of  $C_p$  for NO is requested:

```
partfunc
 tempmax 2000
 ntemps 200
 Cp
end
```
Apart from  $Q(T)$  and  $C_p(T)$ , the 1st and 2nd moments (see Vidler and Tennyson [8]) can be also computed using the keywords Moment followed by 0 (none),  $1 (Q_1), 2 (Q_2)$  or  $3 (C_n)$  e.g.:

```
partfunc
Ntemps 500
tempmax 5000.0
Moment 1
end
```
Apart from the actual values of these quantities, ExoCross will also print out the intermediate values of  $Q(T)$  for each *J* and *T*, which is useful for studying the convergence of the line list at different *T*, see, for example, Sousa-Silva et al. [9]. However for this option the states in the .states file must be sorted by energies.

The main keywords used in the Partfunc structure are

Ntemp (Npoints or Nsteps): number of temperature steps.

tempmax: maximal temperature in K (minimal  $T = 1$  K); Maxtemp or Max-Temperature are aliases.

Moment  $(0,1,2, \text{ or } 3)$ : moment to compute, 0 is the partition function (default and can be omitted), 1 is the 1st moment, 2 is the 2nd moment and 3 is CP.

Cp is equivalent to Moment 3.

# *6.4. Intensity thresholds*

The intensity threshold is used to reduce the output in stick-type spectra calculations. The main keyword is Threshold followed by the intensity value (cm/molecule). A line is skipped from intensity calculations if the corresponding absorption coefficient/emissivity is smaller than the threshold:

#### Threshold 1e-28

A more sophisticated method is to use the dynamic HITRAN's intensity cut-off, defined by the  $v_{\text{crit}}$  and  $I_{\text{crit}}$ , with default values 2000 cm<sup>-1</sup> and 10<sup>-29</sup> cm/molecule, respectively.

Here is an example of the input with a dynamics HITRAN cut-off for NaH (NaH\_stick\_1e-29\_296K\_HITRAN\_cutoff.inp):

```
Temperature 296
Range 0.0 30000.0
absorption
stick
cutoff HITRAN (I_crit) 1e-29 nu_crit 2000
Output NaH_298K_1e-25_Icrit
States 23Na-1H__Rivlin.states
Transitions 23Na-1H__Rivlin.trans
```
Currently this option only works for a single electronic term of a singlet multiplicity.

## *6.5. Treating non-LTE*

In order to treat non-LTE the temperature can be split into rotational temperature and vibrational temperature, which in the input is given as

Temperature (Rotational) 700 Vib (vibrational) 2000 (K)

In this case it is also important to provide the addresses of the vibrational columns using the QN (quantum numbers) section, as shown below.

#### *6.6. Quantum numbers (*QN*)*

The designation of the quantum numbers (QN) to columns can be done using the QN section. In this section vib is used for the range of the vibrational QNs; K is for the column with the rotational quantum number  $K$ ; Sym contains the symmetry QN; Nsym is the number of symmetries; Nmodes stands for the number of vibrational modes. The column numbering starts from the first column in .states (ID). The vibrational QNs are required when the vibrational temperature (non-LTE) is used. Here is an example to produce non-LTE cross-sections of NO at  $T_{\text{rot}}$  = 700 K and  $T_{\text{vib}}$  = 2000 K (NO\_non-LTE\_700-2000K.inp):

```
Temperature (Rotational) 700 Vib (vibrational) 2000 (K)
Range 0.0 40000.0
absorption
gaussian 0.2
QN
```

```
Vib 10 10
 rot 8 9
 Nmodes 1
end
output 14N16O_non-LTE
States 14N-160 NOname.states
Transitions 14N-16O__NOname.trans
```
The vibrational quantum numbers are listed in the 10th column (Vib 10 10), which are used to define the vibrational energy contributions.

#### *6.7. Memory and parallelization*

In order to facilitate the parallelization of the intensity calculations, ExoCross caches a block of transitions into memory to be processed in parallel. The number of lines that are cached is specified by the keywords Ncache (aliases are NRAM or LINES-TO-CACHE). If this value is not given, it will be estimated based on the amount of the memory available  $M_{\text{max}}$  on the system, which is specified by the keywords Mem (alias Memory), followed by the keywords Gb (default) or Mb. The default value of Ncache is 100. The mem value is the value available on the system for the ExoCross job. The memory requirements can be estimated using the following expression

$$
M = N_{\text{Cache}}(6 \times 8 + 5 \times 4)/1024^3
$$
 Mbyte

where 6 and 5 the number of 1D (real(8)) and integer(4) matrices with  $N_{\text{Cache}}$ elements for different ExoCross objects. Therefore, if Ncache is not specified, the number of lines to cache  $N_{\text{cash}}$  is estimated by

$$
N_{\text{Cache}} = \frac{M_{\text{curr}}}{(6 \times 8 + 5 \times 4)} 1024^3
$$

where  $M_{\text{curr}}$  is the current available memory ( $M_{\text{max}}$  minus all memory allocated) in Mbyte.

Additionally the number of the OpenMP processes should be specified by the keyword Nprocs. The default value is 1. Ideally it should be the same as the number of OpenMP-processors allocated, but would work with any number. Aliases are OMP\_NUM\_PROCS and OMP\_PROCS. Example:

mem 64 Gb Ncache 10000000

```
Nprocs 16
Temperature 1000
Range 0.0 10000.0
emission
gaussian
hwhm 0.1
output 14N16O_2000K
Output 14N-16O_emiss_g.1
States 14N-160 NOname.states
Transitions 14N-16O__NOname.trans
```
# **7. List of keywords**

Absorption: defines type of spectra. This is a single-keyword input, no additional values are required.

Abundance: defines the molecular abundance ( $\leq 1$  and  $\geq 0$ ), which is a factor used in intensities or cross-sections.

Box: Line profile type, single-keyword input.

Bin: Line profile type, single-keyword input.

cm-1: units of wavenumber used in combination with Range, can be omitted as default.

Cooling: section name to compute the cooling function on a grid of temperatures. The parameters used in the Cooling section are:

- **–** Ntemps (Number-of-temperatures): Number of temperature steps (integer,  $\geq 1$ ).
- **–** TempMax (Max-Temperature): Maximal temperature in Kelvin (> 0).

Cutoff HITRAN: section to define HITRAN cutoff *s*<sub>crit</sub> parameters, followed by

**– nu\_crit:** a critical wavenumber frequency to specify v<sub>crit</sub> (cm<sup>-1</sup>) as part of the HITRAN cut-off scheme.

Doppler (Doppl, Doppl0): profile type, single-keyword input.

Emission: type of spectra, single-keyword input.

Enermax: Energy threshold  $(> 0)$  used to select states below some energy value (cm<sup>−</sup><sup>1</sup> ) (or to skip states from ExoCross calculations above some energy term value). The default value is 1,000,000.

Filter (Select): The filter section to specify how to select particular bands or transitions for ExoCross processing. The Filter-specific parameters are:

- **–** Upper: the column number followed by the upper state quantum label (treated as a string of characters of arbitrary length).
- **–** Lower: the column number followed by the lower state quantum label (arbitrary string).

Gaussian (Gauss): profile type, single-keyword input.

Gaus0: profile type (single-keyword input) sampling method (the line area is not conserved).

GF: to compute the oscillator strength  $gf$  as part of converting to the Phoenix format.

 $GF_f (actor)$ : defines the correction factor (real,  $> 0$ ) to scale down/up the oscillator strength GF when converting to the Phoenix format due to the different conventions used to treat the oscillator strength (in Phoenix convention the individual statistical weights are ignored).

Histogram (super-line, super-lines): is to compute cross sections from histograms (super-lines), usually generated using bin. Single-keyword.

HITRAN: to use the HITRAN-format line list (.par). It requires also a definition of the partition function using PF and of the isotopologue number using Iso. The .states file is not required. Single-keyword input.

HITRAN write, section: to convert ExoMol to the HITARN format. iso, species, Temperature are required. The section is used to define the HITRAN error-codes and can (currently) contain the following keywords:

- **–** error-E and error-S: are used to specify the ranges for the quantum numbers for different Energy and Intensity error-codes, respectively. Appear at the beginning of a line.
- **–** qn: is to specify column number (integer) containing quantum numbers used for the error-specification.
- **–** ierr: is followed by the error code (integer) and then by the keyword vmax specifying the maximum value of a QN, this error code applies to.
- **–** vmax: is the maximal value of QN for a given error-code (integer).
- **–** error-Ai: is to specify the error code for the HITRAN air-broadening (single constant integer value).
- **–** error-ierr: is to specify the error code for the HITRAN self-broadening (single constant integer value).
- **–** error-n: is to specify the error code for the HITRAN *n*-broadening parameter (single constant integer value).
- **–** error-delta: is to specify the error code for the HITRAN line-shift (single constant integer value).

HWHM (HalfWidth): Half width at the half maximum (real), used for Gauss and Lorenz types of line profiles. It will also define  $\gamma_0$  for Voigt if the Species section is not given.

Ioffset: an integer value to compute the wavenumber offset in units of HWHM: offset = ioffset×hwhm.

Iso (isotope): an isotopologue number of a molecule (integer  $> 0$ ) as according with the HITRAN (e.g. 261 for <sup>12</sup>C<sub>2</sub>H<sub>2</sub>) or Phoenix classifications (e.g. 192 for  $H_2^{16}O$ ).

Lifetime (isotopes): is to compute lifetime of a state *j* from the Einstein-A coefficients as  $1/\sum_i A_{ji}$  (single-keyword).

Mass (Masses): Effective molecular mass (Dalton), used for Doppler and Voigt profiles.

Mem (Memory): maximal memory allocated for the job (Mb or Gb). It is used to estimate the number transitions to put into RAM. Should be less than or equal to the memory of the system (real or integer).

Mb and Gb: is used to specify the units of Memory.

Nprocs (OMP\_NUM\_PROCS, OMP\_PROCS): Number of OpenMP processes (integer>0). Ideally it should be the same as the number of OpenMP-processors allocated, but should work with any positive integer number.

Ncache (Lines-to-Cache, NRAN): number of transitions to put into the memory (integer,  $>0$ ). The default value is 100.

Npoints (Number-of-points): Number of cross-section grid points (integer, usually an odd number,  $> 0$ ). The default is 1001.

Nquad: Number of quadrature points used for Voi-Quad (integer  $> 0$ ). The default value is 20.

Offset: a wavenumber offset in cm<sup>-1</sup> in cross section calculations (real or integer). The default is 25.0. In line profile calculations the frequency offset specifying the calculation region around each line plays a special role for pressure broadened cross sections. This value can have a significant effect on the calculation time and the accuracy of cross sections. It is also used in some cases as part of conventions. For example the water cross section simulations are conventionally done with the  $25 \text{ cm}^{-1}$  cutoff.

Output: File name for cross sections, stick-spectra etc, lifetimes, cooling etc  $(\text{string} \leq 80 \text{ characters}).$ 

Oxford write, section: to convert ExoMol to the OXFORD format (HITRAN adaptation). See HITRAN write for the quantum numbers plus the QN section.

Partfunc (Partition-function): Section to compute the partition function and its contributions for a set of temperature. The keywords associated with this section are:

- **–** Ntemps (Number-of-temperatures, Ntemp): Number of temperature steps  $(integer > 0)$ .
- **–** TempMax (Max-Temperature): Maximal temperature (integer or real, > 0).
- $-$  Moment: a moment to compute (0=none,1= $Q_1$ ,2= $Q_2$ ,3= $C_p$ ).
- **–** CP: To compute specific heat, the same as Moment 3, used as part of the partition function (Partfunc) section.

Phoenix: to convert ExoMol to the Phoenix format. The section Species is also required to specify the broadening parameters. This is very similar to the HITRAN option, only using different formatting approach. The single-keyword Phoenix should appear anywhere in the main body of the input outside any section.

Oxford: to convert ExoMol to the Oxford format (HITRAN adaptation). The section Species is also required to specify the broadening parameters, which should contain three lines, e.g. H2, He, and self. Oxford should appear anywhere in the main body of the input. Single-word. This is very similar to the HITRAN option, only using different formatting approach.

PF (QSTAT): external partition function value for the given temperature (integer or real). If not given, the partition function is computed using energies from the .states file.

Pressure: The pressure value (the same units as used for *P*<sup>0</sup> (keyword P0) in Species (real or integer,  $> 0$ ).

QN (quntum-numbers): a section name to associate quantum numbers with columns as they appear in the .states file. The vibrational QNs are required for non-LTE calculations, where the vibrational temperature is used. The *J* number is always column 4. The QN-specific parameters are

- **–** Nmodes: the number vibrational modes (integer).
- **–** vib: two integer numbers specifying the range of the columns with the vibrational QNs;
- **–** K: the column number with the rotational *K* (integer);
- **–** rot: the column numbers with two rotational QNs (integer); used for HITRANtype outputs;
- **–** Sym: the column number containing the symmetry (integer);
- **–** Nsym: the number of the symmetries (integer).

Rect: Profile type, single-word.

Resolving (R): is a reesolving power value used to define a non-equidistant grid  $(integer > 0)$ .

Range (Window): specifies the wavenumber  $(cm<sup>-1</sup>)$  or wavelength  $(\mu m)$  range as [ $v_A$ ,  $v_B$ ]. The wavelength should be used in combination with the keyword um.  $v_A$ and  $v_B$  are two positive numbers (real or integer).  $v_A$  must be large than zero if used in combination with Resolving or um.

Species (Broadener): Section to define the Voigt-type broadening parameters. The specific keywords used in Species are

- **–** n: Temperature exponent *n<sup>i</sup>* (unitless, > 0);
- **–** Gamma: Reference HWHM (cm<sup>−</sup><sup>1</sup> , > 0);
- **–** Delta: Pressure line shift (cm<sup>−</sup><sup>1</sup> , ≥ 0).
- **–** T0: Reference *T* (K, > 0), default is 296 K.
- **–** P0: Reference pressure  $(\geq 0)$ , any units can as long as they are consistent with that used in Pressure, default is 1.
- **–** Ratio: Mixing ratio of the broadeners (unitless), for example the solar mixing ratios of  $H_2$  and He are 0.9 and 0.1.
- **–** File: Filename containing the broadening parameters.

States (StatesFile, StateFile, States file, States-File): Name of the . states file (a string of the length  $\leq 80$ ).

Sticks: "Profile" type, to print intensities as 'sticks' (intensity vs line position) together with the corresponding quantum numbers.

Threshold: Intensity threshold to skip weak lines from intensity calculation, if the corresponding absorption coefficients/emissivities are smaller than the Threshold value (in the units of absorption coefficient or emissivity).

Transitions (TransitionFiles): Name of the .trans file or a section name for the list of the .trans files.

Verbose: Verbose level to define the amount of data to be printed out in the output (Default is 2).

micron (um): To switch to the wavelength in  $\mu$ m as part of the keyword Range instead of wavenumbers.

Voigt: Profile-type Voigt generated using Humlíček's algorithm, single-word. A sampling method is used, the the line profile is not conserved.

Voi-Quad: Profile-type Voigt generated using the quadrature integration, singleword. The the line profile is conserved.

Voi-fast: Profile-type Voigt generated using our new Voigt-fast algorithm, singleword. A sampling method is used, the the line profile is not conserved.

Voi-norm: Profile-type Voigt generated using our new Voigt-fast algorithm, singleword. The the line profile is conserved.

# *7.1. Compilation under Linux*

To compile ExoCross use the make command on Linux, which will execute the makefile provided with the ExoCross package.

#### **8. Programmer's guide to E**xo**C**ross

In this section we describe the structure of the source code. This can be useful for users who plan to modify ExoCross, e.g. to implement new features.

At present ExoCross's source code consists of 7 files:

- 1. crosssecrions.f90 (27 lines) is a small front-end which calls the subroutines for energy, line intensities or fitting calculations.
- 2. spectrum.f90 (3768 lines) contains the main part of the code.
- 3. accuracy.f90 (65 lines) contains values of physical constants, variable kind parameters and other data to be shared.
- 4. timer.f90 ( 754 lines) contains utility subroutines which monitor the time spent on various parts of the code as well as memory usage.
- 5. input.f90 (1020 lines) is an input parsing module written by Anthony J. Stone, see [1]. Is is used by ExoCross to read the input file.
- 6. VoigtKampff.f90 (446 lines) Subroutines defining the Voigt-fast method.
- 7. phoenix.f90 (198 lines) Subroutines for the Phoenix-calculations.

Below we give some comments on the structure of the code.

The source file crosssections.f90 is a simple 'driver' which calls the following subroutines:

accuracyInitialize from the accuracy module (accuracy.f90) to initialize different physical constants and parameters

ReadInput to read and interpret control parameters and keywords from the input file (spectrum.f90).

Intensity is to perform all the calculations (spectrum.f90).

MemoryReport to print out the program memory usage (timer.f90).

TimerReport to print out the program time usage (timer.f90).

The source file spectrum.f90 contains a module called spectrum which provides the bulk of subroutines necessary for running ExoCross. It also contains the subroutine ReadInput which deals with reading the inputs file, performing initial consistency checks etc.

## *8.1. How to program a new line profile*

Here we list and explain the main steps required to include a new line profile into to ExoCross. Let this be a user-defined new profile called, for example, **sample-profile**.

1. A string 'SAMPLE-PROFILE' specifying the corresponding keyword must be added to the following sections, using uppercase (the line numbers can change in the later versions of the code):

Line 658 (ReadInput subroutine):

```
case('SAMPLE-PROFILE','GAUSSIAN','GAUSS','DOPPL','DOPPLER','RECT','BOX','BIN')
```
Line 1547:

```
case ('SAMPLE-PROFILE','GAUSS','DOPPL','LOREN','GAUS0','DOPP0',....)
....
```
Lines 1623 and 2403 (intensity subroutine, first three characters):

```
if (\text{any}(\text{trim}(\text{profitype}(1:3))==(\text{('SUP'}, 'DOP', 'GAU', 'REC', 'BIN', 'BON', \ldots.)))
```
Line 2473 (first three characters):

elseif  $(\text{any}( \text{trim}(\text{profitype}(1:3)) == (/'SUP', 'DOP', 'GAU', 'REC', 'BIN', 'BOX', .../$ 

2. The main part of the program (subroutine intensity of spectrum.f90) where the line profiles are utilized is within the following SELECT CASE structure (starting from the line 1994):

```
select case (trim(proftype(1:5)))
....
```
This line profile utilization section should be given in the following form:

```
case ('SAMPLE')
    !
    !$omp parallel do private(iomp,iswap,abscoef,tranfreq,halfwidth) &
    shared(intens_omp) schedule(dynamic)
    do iomp = 1,N_omp_procs
      !
     do iswap = iomp,nswap,N_omp_procs
        !
        abscoef = abscoef\_ram(iswap)transfer_{q} = nu_{ram}(iswap)halfwidth = gamma_ram(iswap)!
        call do_sampleprofile(tranfreq,abscoef,dfreq,freq,halfwidth,offset,freql,intens
        !
      enddo
      !
    enddo
    !$omp end parallel do
```
where only the first five characters of the name-string ( $\text{'SAMPLE'}$ ) are used for CASE. Here sampleprofile is the user-defined subroutine specifying the functional form of the line profile. It is up to the user to define the order and the input/ouput arguments of the subroutine, see, for example, the subroutines do\_lorentz, do\_gauss, do\_Voigt etc. In this example, the following arguments are used:

tranfreq is the line position (transition frequency), either in wavenumber (default) or micron.

abscoef is the integrated intensity value (absorption coefficient or emissivity) in corresponding units.

dfreq is the size of the frequency grid in the units of tranfreq.

freq is an array containing values of the frequency (wavenumber of micron) grid of the dimension npoints.

halfwidth is the value of the line width (as taken from the array gamma\_ram).

offset is the frequency offset value.

freql is the value at the left-most frequency grid point.

 $intens\_omp$  (:, iomp) is an array (out) which is used to store the grid of computed cross sections for the given OpenMp thread iomp.

[1] A. J. Stone, input. F90 a Fortrango module for parsing text input, see http://www-stone.ch.cam.ac.uk/programs/, 2005.

- [2] J. Tennyson, S. N. Yurchenko, A. F. Al-Refaie, E. J. Barton, K. L. Chubb, P. A. Coles, S. Diamantopoulou, M. N. Gorman, C. Hill, A. Z. Lam, L. Lodi, L. K. McKemmish, Y. Na, A. Owens, O. L. Polyansky, T. Rivlin, C. Sousa-Silva, D. S. Underwood, A. Yachmenev, E. Zak, The ExoMol database: Molecular line lists for exoplanet and other hot atmospheres, Journal of Molecular Spectroscopy (2016) – ISSN 0022-2852, doi:http://dx.doi.org/10.1016/j.jms.2016.05.002, URL http://www.sciencedirect.com/science/article/pii/S0022285216300807.
- [3] E. J. Barton, S. N. Yurchenko, J. Tennyson, ExoMol line lists II. The rovibrational spectrum of SiO, Mon. Not. R. Astron. Soc. 434 (2) (2013) 1469– 1475, doi:10.1093/mnras/stt1105.
- [4] J. Humlicek, Efficient method for evaluation of the complex probability function - Voigt function and its derivatives, J. Quant. Spectrosc. Radiat. Transf. 21 (1979) 309–313, doi:10.1016/0022-4073(79)90062-1.
- [5] L. S. Rothman, I. E. Gordon, R. J. Barber, H. Dothe, R. R. Gamache, A. Goldman, V. I. Perevalov, S. A. Tashkun, J. Tennyson, HITEMP, the hightemperature molecular spectroscopic database, J. Quant. Spectrosc. Radiat. Transf. 111 (2010) 2139–2150, doi:10.1016/j.jqsrt.2010.05.001.
- [6] L. S. Rothman, R. B. Wattson, R. R. Gamache, J. Schroeder, A. McCann, HITRAN, HAWKS and HITEMP high-temperature molecular database, Proc. Soc. Photo. Opt. Instrum. Eng. 2471 (1995) 105–111.
- [7] S. N. Yurchenko, D. S. Amundsen, J. Tennyson, I. P. Waldmann, A hybrid line list for CH<sub>4</sub> and hot methane continuum, Astron. Astrophys...
- [8] M. Vidler, J. Tennyson, Accurate partition function and thermodynamic data for water, J. Chem. Phys. 113 (2000) 9766–9771.
- [9] C. Sousa-Silva, N. Hesketh, S. N. Yurchenko, C. Hill, J. Tennyson, High temperature partition functions and thermodynamic data for ammonia and phosphine, J. Quant. Spectrosc. Radiat. Transf. 142 (2014) 66–74, doi: 10.1016/j.jqsrt.2014.03.012.